## **Photoshop 2020 With Registration Code Product Key WIN + MAC {{ latest updaTe }} 2023**

Installing Adobe Photoshop is relatively easy and can be done in a few simple steps. First, go to Adobe's website and select the version of Photoshop that you want to install. Once you have the download, open the file and follow the on-screen instructions. Once the installation is complete, you need to crack Adobe Photoshop. To do this, you need to download a crack for the version of Photoshop you want to use. Once you have the crack, open the file and follow the instructions to apply the crack. After the crack is applied, you can start using Adobe Photoshop. Be sure to back up your files since cracking software can be risky. With these simple steps, you can install and crack Adobe Photoshop.

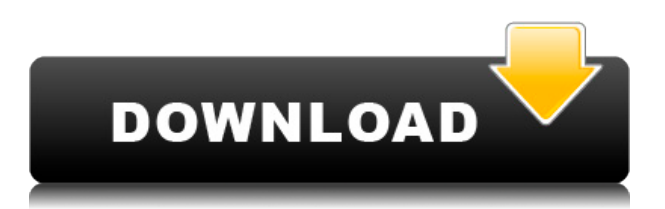

The program is extremely fast, is easy to use and has all the latest features – is it the best? Hard to say. However, it is clear that each version changes those features even more and more often which the top-notch program offers. The real benefit of the new versions of CS is the fact that you get not only great interface and user friendliness but stability and performance improvements. I was wondering if any of you have tried their cloud. Unfortunately, I have 11 items in my photos from a recent trip to Belize. I thought the photos were exported when I exported them but they were only available today (2 days after I took them). One of the best features sets I've seen. In the past I've been able to find a huge number of photography apps on the Mac App Store, but this one is actually on the actual Mac App Store website, and is true to the name. One of my biggest worries about upgrading is whether it would still work reliably in my art pro skills setup. It seems to be doing well so far. I'm even starting to use it as my primary photo editing tool. What's incredible about the web app is how it works like a standalone. It's got layers, strokes, text, brushes, adjustment layers, mask, the ability to save just one of those layers as a PSD, and the ability to apply all of those edits – even if you didn't create them – to any OTHER layer — that's layer-drinking! I have hundreds of scanned art files and I can see some inconsistency with them all. You can get them all to look the same or they can all look different from each other. There is no "fill" button, I don't know which mode I'm in or whatever. Once you get the hang of it, it's easy to do and I think in a more streamlined way. Overall I like this program.

## **Download free Photoshop 2020License Key Activation {{ lAtest versIon }}**

## **2022**

The Crop tool lets you carefully select areas of interest, like people and other subjects. You can also take the whole picture into a new composition, making it fit better into your digital album. It's easy to make changes that can actually be seen with the eye of a professional as well as the eye of a casual observer. You can re-size or stretch particular images so that they look more interesting on a website or print. **What It Does:** The Clone Stamp tool adds color to selected areas. You can choose different colors for areas you're pasting over, and adjust the color of the new shape with the Soften and Blur tools. You can quickly expand or contract individual areas of color, and you can reveal any hidden background information in other areas. And the Spot Healing tool quickly fills holes or dust spots, without copying other nearby colors. **What It Does:** Use the Quick Selection tool to highlight areas of the image, and then use the Refine Edge tool to make the selections precise. The other Profiles tools let you adjust the colors of the highlights and shadows. In the Develop module of the panel, you can change the sharpness, contrast, vibrance, and saturation of each color, plus use the toolbox to choose settings such as Black & White or Levels. The Spot Healing tool is basically the same as the Clone Stamp. It can quickly remove blemishes and fill in blobs. With a selection, it's possible to move new content around and add it to the image. If a background is selected, you can duplicate it and create a duplicate layer for background removal. When you create new layers, you can add multiple versions of each unique part of the image. For example, you can use a layer to create a face in the middle of the picture that you then move up or down as needed. 933d7f57e6

## **Photoshop 2020With License Code Activation Code With Keygen {{ Latest }} 2022**

Adobe Photoshop has remained the standard in higher productivity image editing for over 15 years. Its wide array of tools together with the extensive selection features and tools to achieve creative image effects make it the best solution for your photo editing and retouching tasks. Read the 10 Feature

& amp;amp;amp;amp;amp;amp;amp;amp;amp;amp;amp;amp;amp;amp;amp;amp;amp;amp;amp;amp;a mp;amp;amp;amp;amp;amp;amp;amp;amp;amp;amp;amp;amp;amp;amp;amp;amp;amp;amp;amp;am p;amp;amp;amp;amp;amp;amp;amp;amp;amp;amp;amp;amp;amp;amp;amp;amp;amp;amp;amp;amp; amp;amp;amp;amp;amp;amp;amp;amp;amp;amp;amp;amp;amp;amp;amp;amp;amp;amp;lt;a href="https://b00k3.ru/Adobe\_Photoshop\_Features.html" title="Adobe Photoshop Features" & amp;amp;amp;amp;amp;amp;amp;amp;amp;amp;amp;amp;amp;amp;amp;amp;amp;amp;amp;amp;a mp;amp;amp;amp;amp;amp;amp;amp;amp;amp;amp;amp;amp;amp;amp;amp;amp;amp;amp;amp;am p;amp;amp;amp;amp;amp;amp;amp;amp;amp;amp;amp;amp;amp;amp;amp;amp;amp;amp;amp;amp; amp;amp;amp;amp;amp;amp;amp;amp;amp;amp;amp;amp;amp;amp;gt;Adobe Photoshop Features&a mp;amp;amp;amp;amp;amp;amp;amp;amp;amp;amp;amp;amp;amp;amp;amp;amp;amp;amp;amp;am p;amp;amp;amp;amp;amp;lt;/a&amp ;amp;amp;amp;amp;amp;amp;amp;amp;amp;amp;amp;amp;amp;amp;amp;amp;amp;amp;amp;amp;a mp;amp;amp;amp;amp;amp;amp;amp;amp;amp;amp;amp;amp;amp;amp;gt;.

adobe photoshop ps5 free download ps photoshop setup free download ps photoshop cs3 software free download adobe photoshop ps software download ps photoshop software download ps photoshop software free download for windows 10 free download ps photoshop 7.0 full version setup ps photoshop download exe ps photoshop exe free download adobe photoshop ps exe download

Adobe Photoshop PanelThe Adobe Photoshop Panel is not the toolbar yet it is still one of the most important tools in Photoshop. It appears in the bottom, left corner in desktop version and can be accessed from the View menu or by clicking on the top left opt button. With this panel you can customize numerous settings of your Photoshop to your requirements. You can hide all the Photoshop panel or only a part of it. It provides a list of settings shortcuts and panels. You can also use the program from other applications or services via sharing the program. The panel is essential tool in Adobe Photoshop. Adobe Photoshop MenuThe Adobe Photoshop Menu is a central tool bar accessible from the top of your Photoshop. The menu bar displays the shortcut keys to go to different commands and basic panel. To open the menu, you can click on the menu icon at top left of your Photoshop. Alternatively you can go into the menu options from the View menu, or input a shortcut through your keyboard. The Adobe Photoshop Menu is available for desktop computer, and mobile devices. Adobe Photoshop Quick FixThis feature of the Photoshop is used to fix the little errors or problems in your image as you work on your projects. You can do this by using the shortcut keys on your keyboard. You can use the screen tools or the Brush tool to paint on your image. The layers button that can help you make multiple changes to your image. You can use the blend modes, masks,

transformations, and filters to create effects and create and use various kinds of patterns and textures. The history panel, library and file management give you great organizational functions for your file system and your project as a whole. You can also use this tool for managing your project and its layers.

Calculators are a feature-rich Primitives and Objects category of Photoshop, making it easier to edit and enhance your favorite images. Plus, new features like Magic Eraser make it easier to remove unwanted objects. Other enhanced tools include Colorize, Merge Layers, Erase, Drawing Tools, Scroll, Specular Highlights, Enhancement, Opacity, Red Eye, and custom brush solutions. With the new AI-powered features in Photoshop Elements, users can learn about photo editing by using the tool and effortlessly learn to do more sophisticated tasks such as color correcting in a matter of minutes. It's the way the future will work, and now, with AI, it's much easier to get started. Whether you want to publish your first blog, contribute to Wikipedia, or simply perfect your skills, in just a few minutes, Photoshop Elements 2023 can get you started. New features in Photoshop Elements for 2020 include copy-paste support from Illustrator, which means you can easily move text layers and other typographic properties directly into Photoshop. With the new Multitasking tab for Modern workflows, users can easily customize working environments such as the Waveforms panel for accurate copying, and the Draw panel for making different selections with ease. Additionally, Photoshop Elements 2023 provides an even more powerful toolset for searching cloud documents and a redesigned user interface that responds dynamically to your work. **Adobe Sensei:** Adobe Sensei is the heart of Photoshop. It continually learns your way of working, your edits and preferences, and a uniquely personalized experience throughout your editing workflow. Learn more about Adobe Sensei, including new AI features.

[https://joinup.ec.europa.eu/sites/default/files/document/2022-12/Altera-Dsp-Builder-License-Crack-F](https://joinup.ec.europa.eu/sites/default/files/document/2022-12/Altera-Dsp-Builder-License-Crack-FREE.pdf) [REE.pdf](https://joinup.ec.europa.eu/sites/default/files/document/2022-12/Altera-Dsp-Builder-License-Crack-FREE.pdf)

<https://magic.ly/nolabcuwo/Photodex-ProShow-Producer-9.1.3773-Activator-Download-REPACK> [https://new.c.mi.com/my/post/447444/Driver\\_San\\_Francisco\\_Activation\\_Keyrar](https://new.c.mi.com/my/post/447444/Driver_San_Francisco_Activation_Keyrar)

<https://magic.ly/destiOliayo>

[https://joinup.ec.europa.eu/sites/default/files/document/2022-12/REPACK-Crack-Para-Soft-Restauran](https://joinup.ec.europa.eu/sites/default/files/document/2022-12/REPACK-Crack-Para-Soft-Restaurant-Torrent.pdf) [t-Torrent.pdf](https://joinup.ec.europa.eu/sites/default/files/document/2022-12/REPACK-Crack-Para-Soft-Restaurant-Torrent.pdf)

[https://joinup.ec.europa.eu/sites/default/files/document/2022-12/Biasioli-Weitz-Quimica-Organica-Pdf](https://joinup.ec.europa.eu/sites/default/files/document/2022-12/Biasioli-Weitz-Quimica-Organica-Pdf-Download-CRACKED.pdf) [-Download-CRACKED.pdf](https://joinup.ec.europa.eu/sites/default/files/document/2022-12/Biasioli-Weitz-Quimica-Organica-Pdf-Download-CRACKED.pdf)

<https://magic.ly/7geonaPexhe/Caesar-2-Piping-Software-Crack-VERIFIED-17>

[https://new.c.mi.com/global/post/489338/Kai\\_Po\\_Che\\_Video\\_Songs\\_1080p\\_Video](https://new.c.mi.com/global/post/489338/Kai_Po_Che_Video_Songs_1080p_Video)

[https://joinup.ec.europa.eu/sites/default/files/document/2022-12/Tecsetup-Exe-64-Bit-FULL-Version-](https://joinup.ec.europa.eu/sites/default/files/document/2022-12/Tecsetup-Exe-64-Bit-FULL-Version-Download-UPD.pdf)[Download-UPD.pdf](https://joinup.ec.europa.eu/sites/default/files/document/2022-12/Tecsetup-Exe-64-Bit-FULL-Version-Download-UPD.pdf)

[https://joinup.ec.europa.eu/sites/default/files/document/2022-12/Sediv-2350-Hard-Drive-Repair-Tool-](https://joinup.ec.europa.eu/sites/default/files/document/2022-12/Sediv-2350-Hard-Drive-Repair-Tool-575-PATCHED.pdf)[575-PATCHED.pdf](https://joinup.ec.europa.eu/sites/default/files/document/2022-12/Sediv-2350-Hard-Drive-Repair-Tool-575-PATCHED.pdf)

<https://joinup.ec.europa.eu/sites/default/files/document/2022-12/3Design-Cad-7-NEW-Crack18.pdf> [https://joinup.ec.europa.eu/sites/default/files/document/2022-12/Shooter-Tamil-Hd-Movie-Download-](https://joinup.ec.europa.eu/sites/default/files/document/2022-12/Shooter-Tamil-Hd-Movie-Download-BEST.pdf)[BEST.pdf](https://joinup.ec.europa.eu/sites/default/files/document/2022-12/Shooter-Tamil-Hd-Movie-Download-BEST.pdf)

<https://magic.ly/0gesubcepgu/FlexiSIGN-PRO-V8-5-1-1248-Multilingual-Portable-TOP> <https://magic.ly/nolabcuwo/Photodex-ProShow-Producer-9.1.3773-Activator-Download-REPACK> [https://joinup.ec.europa.eu/sites/default/files/document/2022-12/Maxpayne4gamefreedownloadforpcf](https://joinup.ec.europa.eu/sites/default/files/document/2022-12/Maxpayne4gamefreedownloadforpcfull-PORTABLE12.pdf) [ull-PORTABLE12.pdf](https://joinup.ec.europa.eu/sites/default/files/document/2022-12/Maxpayne4gamefreedownloadforpcfull-PORTABLE12.pdf)

Adobe Photoshop has a wide variety of uses that are suitable for a wide variety of skill levels. Its flexibility in manipulating area features such as color, light and shadow, and shapes, along with its high productivity and well-designed features allow a more-than-capable Photoshop user to create highly detailed images. A strong foundation in basics such as levels, selections, and color tools that use color curves and the clone tool are essential. In the advanced tools, you will find area selections, the instance-based diamond and polar dodge and burn tools, and a myriad of useful blend modes. You can create sophisticated retouching and compositing techniques, or you can focus on imaging and design. The selection tools come with advanced degrees. Photoshop is the "must have" tool for all Adobe Creative Cloud users to combine images and text into a unified layout. The Cloud-based subscription service makes it easy to access all of Photoshop's content from any computer. Edit and even crank out print-ready PDFs from within Photoshop. Whether you're just starting out in Photoshop or have years of design experience, the CS6 edition of Photoshop is where you need to be. Whether you want to build designs, export print-ready files, or create print-ready PDFs, Photoshop makes it easy and fast. The tools available to you are some of the best available. In fact, a lot of the new features found in Photoshop CS6 are found in other applications, so you can start using Camera Raw, Lightroom, After Effects and other tools sooner, too.

[https://xn--80aagyardii6h.xn--p1ai/download-free-adobe-photoshop-2021-version-22-4-3-hack-win-am](https://xn--80aagyardii6h.xn--p1ai/download-free-adobe-photoshop-2021-version-22-4-3-hack-win-amp-mac-32-64bit-2023/) [p-mac-32-64bit-2023/](https://xn--80aagyardii6h.xn--p1ai/download-free-adobe-photoshop-2021-version-22-4-3-hack-win-amp-mac-32-64bit-2023/) <https://knoxvilledirtdigest.com/wp-content/uploads/2022/12/kaeveni.pdf> <https://www.moskyshop.com/wp-content/uploads/2022/12/elkulr.pdf> [https://thexkids.org/wp-content/uploads/2022/12/Photoshop-2021-Version-224-With-Product-Key-X64](https://thexkids.org/wp-content/uploads/2022/12/Photoshop-2021-Version-224-With-Product-Key-X64-lifetimE-patch-2022.pdf) [-lifetimE-patch-2022.pdf](https://thexkids.org/wp-content/uploads/2022/12/Photoshop-2021-Version-224-With-Product-Key-X64-lifetimE-patch-2022.pdf) <https://kuchawi.com/photoshop-2022-activator-product-key-full-windows-latest-2022/> [https://jiyuland9.com/タイ自由ランド 無料広告クラシファイ](https://jiyuland9.com/タイ自由ランド　無料広告クラシファイド/2022/12/25/adobe-photoshop-cs2-pc-software-download-fixed/) [/2022/12/25/adobe-photoshop-cs2-pc-software-download-fixed/ [https://www.eforwardernetwork.com/wp-content/uploads/2022/12/Photoshop\\_Setupexe\\_Download\\_R](https://www.eforwardernetwork.com/wp-content/uploads/2022/12/Photoshop_Setupexe_Download_REPACK.pdf) [EPACK.pdf](https://www.eforwardernetwork.com/wp-content/uploads/2022/12/Photoshop_Setupexe_Download_REPACK.pdf) <http://vereskriszta.com/?p=1> <https://www.dovesicanta.it/wp-content/uploads/2022/12/welbchar.pdf> [https://avtgestioninmobiliaria.cl/wp-content/uploads/2022/12/Adobe-Photoshop-CC-2014-Activator-W](https://avtgestioninmobiliaria.cl/wp-content/uploads/2022/12/Adobe-Photoshop-CC-2014-Activator-Windows-1011-64-Bits-2022.pdf)

[indows-1011-64-Bits-2022.pdf](https://avtgestioninmobiliaria.cl/wp-content/uploads/2022/12/Adobe-Photoshop-CC-2014-Activator-Windows-1011-64-Bits-2022.pdf)

With a little practice, Adobe Photoshop can work wonders. However, if you're new to the whole Photoshop thing, you'll want to impressively use the powerful features that the app offers. Photoshop is perhaps the best tool in the market to create unforgettable collages and animations. Out of the box, Photoshop features all natural cloud computing and collaboration features: Dropbox and Google Drive integration, direct access to anyone on the Web, and a vibrant online community. But Photoshop's true integration with Adobe's Creative Suite is via Bridge, Photoshop's online cloud connection to the rest of the Adobe ecosystem. Bridge is a single pane of connected, seamless computing that dynamically integrates Photoshop, InDesign, Illustrator, Dreamweaver and Flash. Photoshop allows you to get taken by surprise. The extra types of image layers make any image editable. Want to add a ghost to a picture? Easy! The Ten kinds of layers in Photoshop allow endless creative freedom. Layers enable you to perform all kinds of edits in a single document. Layer styles are even more helpful for realistically stylizing your images. Photoshop's tools were ahead of the curve when the movie was first released. Now, the simple tools from that 1995 film allow you to turn your most impressive movie ideas into professional looking films. You get the same tools that were part of the film's arsenal, including a tool that makes sound waves appear to move from the projector to the movie screen.